# **Understanding Animation**

[EBOOKS] Understanding Animation Free Ebooks. Book file PDF easily for everyone and every device. You can download and read online Understanding Animation file PDF Book only if you are registered here. And also You can download or read online all Book PDF file that related with understanding animation book. Happy reading Understanding Animation Book everyone. Download file Free Book PDF Understanding Animation at Complete PDF Library. This Book have some digital formats such us : paperbook, ebook, kindle, epub, and another formats. Here is The Complete PDF Book Library. It's free to register here to get Book file PDF Understanding Animation.

## **Understanding Animation Paul Wells Google Books**

November 19th, 2018 - Part history part theory part celebration this book explores approaches to animation through an eclectic range of case studies from Betty Boop s Snow White to Jan

# **Understanding animation linkedin com**

December 5th, 2018 - Join Ian Robinson for an in depth discussion in this video Understanding animation part of After Effects CC 2013 Essential Training

#### **Understanding animation LinkedIn**

December 8th, 2018 - Join Ian Robinson for an in depth discussion in this video Understanding animation part of After Effects CC 2015 Essential Training

## **Understanding Animation by Paul Wells Goodreads**

August 21st, 2018 - Understanding Animation has 60 ratings and 4 reviews First Published in 1998 Routledge is an imprint of Taylor amp Francis an informa company

## **Amazon com Understanding Animation 9780415115971 Paul**

November 25th, 2018 - Yes few pictures This is not an animation how to or a coffee table book Instead this is an extremely valuable book for those interested in animation theory

# **Understanding animation in After Effects Adobe After**

December 6th, 2018 - Follow this detailed tutorial to learn abput powerful options with After Effects animation and basic animation concepts terminology and animation features

#### **Understanding Animation Amazon co uk Paul Wells**

November 2nd, 2018 - Buy Understanding Animation 1 by Paul Wells ISBN 9780415115971 from Amazon s Book Store Everyday low prices and free delivery on eligible orders

### **Understanding Animation eBook door Paul Wells**

November 28th, 2018 - Lees "Understanding Animation" door Paul Wells met Rakuten Kobo First Published in 1998 Routledge is an imprint of Taylor amp Francis an informa company

## **bol com Understanding Animation ebook Paul Wells**

July 22nd, 2018 - Understanding Animation First Published in 1998 Routledge is an imprint of Taylor amp Francis an informa company

#### **Understanding Animation Paul Wells Google Books**

November 16th, 2018 - First Published in 1998 Routledge is an imprint of Taylor amp Francis an informa company

#### **Understanding Animation by Paul Wells Books on Google Play**

November 19th, 2018 - Understanding Animation Ebook written by Paul Wells Read this book using Google Play Books app on your PC android iOS devices Download for offline reading

## **Understanding the animation interface lynda com**

November 29th, 2018 - Learn about the controls used in animation playback and editing in Maya 2018 In this video George presents an overview of the Maya animation interface He

#### **Understanding Angular 6 Animations DZone Web Dev**

September 26th, 2018 - A software developer provides a tutorial on how to work with animations using the Angular 6 framework for front end development without the need for CSS

## **Amazon com understanding animation**

November 15th, 2018 - School Zone Addition amp Subtraction 1 2 Deluxe Edition Workbook Ages 6 to 8 Addition Facts Subtraction Facts Fact Tables Fact Families Adding Doubles and More

# **Understanding Success Criterion 2 3 3 Animation from**

November 30th, 2018 - The intent of this Success Criterion is to allow users to prevent animation from being displayed on Web pages Some users experience distraction or nausea

# **Understanding Animation Open Library**

December 6th, 2018 - Understanding Animation by Paul Wells 3 editions First published in 1998 Subjects Animated films History and criticism

# **Understanding CSS Animations in Email Transitions and**

November 1st, 2018 - Dig into CSS animations in email marketing with a simple introduction to CSS transitions and keyframe animations and see how they compare to animated GIFs

## **UNDERSTANDING ANIMATION 2019 0 University of Surrey**

December 6th, 2018 - Module content A possible list of topics could include Early animation and frame by frame techniques The early animation studios Disney and studio animation

**Understanding Animation eBook 2013 WorldCat org**

September 4th, 2018 - Get this from a library Understanding Animation Paul Wells First Published in 1998 Routledge is an imprint of Taylor amp Francis an informa company

#### **understanding animation eBay**

November 8th, 2018 - Find great deals on eBay for understanding animation Shop with confidence

## **Cardiac Conduction System and Understanding ECG Animation**

December 3rd, 2018 - This video and other related images videos in HD are available for instant download licensing here https www alilamedicalmedia com galleries images

#### **Understanding animation Book 1998 WorldCat org**

November 20th, 2018 - Get this from a library Understanding animation Paul Wells Understanding Animation offers a number of reasons why animation has been consigned to the margins

## **Understanding motion Material Design**

December 8th, 2018 - Understanding motion motion Motion helps make a UI expressive and easy to use Contents Character animation adds a whimsical touch to an unexpected error

#### **photoscartoon**

November 23rd, 2018 - The new program monster high Nuevos dibujos animados monster high

#### **Understanding animation in After Effects Adobe After**

November 9th, 2018 - Follow this detailed tutorial to learn abput powerful options with After Effects animation and basic animation concepts terminology and animation features

# **Understanding unconscious bias**

December 1st, 2018 - This animation introduces the key concepts of unconscious bias It forms part of the Royal Society's efforts to ensure that all those who serve on Royal

## **blender Understanding animation loading with Assimp**

November 26th, 2018 - I have made a container class that basicly contains all the information I need for rendering an animation I m using the Assimp library to load the animation Then

# **Understanding the 12 Principles of Animation Pluralsight**

November 30th, 2018 - The 12 principles of animation are the most crucial techniques you must master as an animator Created by the pioneers of animation Frank Thomas and Ollie Johnston

## **12 basic principles of animation Wikipedia**

December 6th, 2018 - Disney s Twelve Basic Principles of Animation were introduced by the Disney animators Ollie Johnston and Frank Thomas in their 1981 book The Illusion of Life Disney

**Understanding 3D Animation Using Maya SpringerLink**

December 7th, 2018 - Many animators and designers would like to supplement their Maya learning with a less technical more helpful book This self study manual is both a general guide for

## **Understanding Animation March 1 2008 edition Open Library**

November 23rd, 2018 - Understanding Animation by Paul Wells March 1 2008 Routledge edition Paperback in English 2 edition

## **Understanding Animation Paul Wells 9780415115971**

November 30th, 2018 - Understanding Animation by Paul Wells 9780415115971 available at Book Depository with free delivery worldwide

# Understanding Quicksort with interactive demo  $\hat{a}^{\sim}$  me dt in th

December 6th, 2018 - At the college weâ $\epsilon^{\text{w}}$ re learning about abstract data types and few sorting algorithms and so in this article I try to explain about the quicksort algorithm using

### **understanding Vertaling Engels Nederlands**

December 8th, 2018 - EN understandings NL voeten benen schoenen EN come to an understanding NL een regeling treffen EN on the understanding that NL op voorwaarde dat

# **Understanding COPD Animation Animated COPD Patient**

December 6th, 2018 - Animation Understanding COPD This animation describes the causes risk factors and common symptoms of chronic obstructive pulmonary disease COPD as well as how

#### **Understanding Breast Cancer**

November 30th, 2018 - This animation explains what breast cancer is and how it develops You can learn about the signs and symptoms to watch for and the factors that can increase the risk

# Understanding 2D Animations in Unity3D â€<sup>w</sup> Zenva

December 5th, 2015 - Welcome to another exciting tutorial on Unity3D Today's lesson will focus on animations within Unity3D Since animations occur not only in 2D games but

## **Understanding the Timeline gt Using Animation to Build**

December 26th, 2002 - The timeline is where the bulk of the animation process takes place This is where you control the speed at which a movie element moves when it enters and

## **Understanding the Battle The Battle of Jutland**

December 4th, 2018 - Website dedicated to the Centenary of the Battle of Jutland 1916 2016 Understanding the Battle

## **Understanding Animation Jahshaka**

November 18th, 2018 - Understanding Animation Jahshaka Introduction  $\hat{a} \in \mathbb{N}$ Animation Module The Jahshaka animation module is a powerful immersive 3d content creation space built for artists

## **CP 470a MCMA 552 Understanding Animation History Theory**

December 14th, 2018 - 2 thoughts on  $\hat{a} \in \mathbb{C}$  CP 470a MCMA 552 Understanding

Animation History Theory amp Technology ― Kenneth Christensen April 10 2016 at 10 25 pm I find it interesting

#### **Understand Mechanical Linkages with Animations Make**

April 20th, 2015 - Check out this amazing library of 3D animated mechanical linkages and contraptions

#### **Creating 2D animation states in Unity3D Part 2**

December 5th, 2018 - This post is part 2 of Understanding and Creating 2d Animation State management in Unity3d In this tutorial we will be continuing from Part 1 and covering the

## **Understanding the CSS animation fill mode Property SitePoint**

 - You ve probably created CSS3 animations But have you used the animation fill mode property and all its possible values Louis takes a look with visuals

#### **Blender 3D Noob to Pro Basic Animation Wikibooks open**

January 27th, 2016 - A frame is a snapshot of the scene at one moment in time An animation consists of displaying a succession of frames representing successive moments in

## Understanding Transitions and Animations in VueJS â€<sup>w</sup> Sanath

April 26th, 2018 - Animations not only makes our applications pretty it is also a great UX tool that can make the interface of our App intuitive and easier for the users to

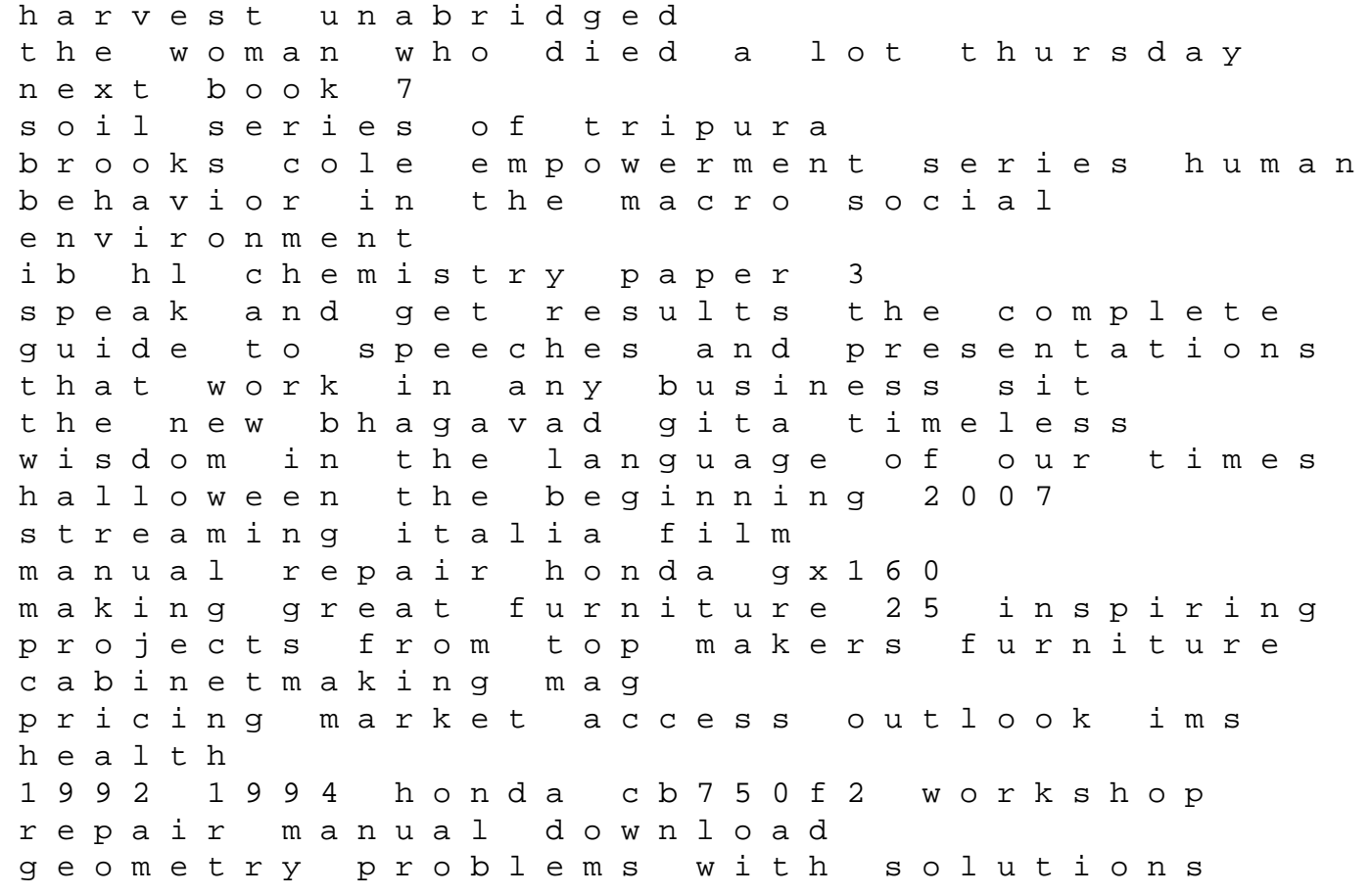

craftsman universal jig manual programming game ai by example polaris sportsman 700 800 x2 efi service repair workshop manual 2007 tkt module 1 describing language skills and subskills 2005 ford expedition navigator workshop manual 2 volume set management of posttraumatic spinal instability the norton anthology of english literature ninth edition vol package 1 a b c